## **Keyshot Environments Free Download !NEW!**

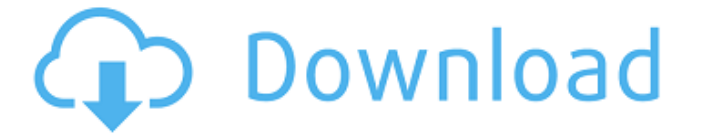

to modify the specularity, simply adjust the number in the spec or intensity parameter. when the specularity is as low as possible, it is nearly invisible, as high as the specularity allows it to be and almost all the incident light reflects back to the viewer. lighting is another important factor. a very dark environment will make reflective metal look black, even with the brightest specularity, so try to shoot and render your scene in very low light. with the lighting adjusted, you can now adjust the environment as needed. you can adjust the environment using the environment tab. this tutorial wont go into every feature of the environment panel, so to learn more go to https://www.assetstore.unity3d.com/e n/#!/search/tutorials?stage=1&category=23 now, you can adjust the environment to your liking. make sure you select ambient mode and set the value in the intensity field. this adjusts the environment based on how much light exists on the model. as the intensity value increases, the amount of ambient light decreases. the higher the intensity, the more light casting shadows on the model. we can use the auto shader option in the environment tab to automatically make all surfaces in the environment transluscent and reduce the intensity value. these changes are also not permanent, so you will need to reselect the ambient mode in the environment tab. additionally, if the two objects on the left are active, you can adjust the color of the tranlucent surfaces. you can pick between the following three colors:

## **Keyshot Environments Free Download**

The materials in Keyshot Pro are meticulously handpicked to include accurate models of the real world, with thousands of complex materials available. This gives you the most authentic-looking render that you could hope for, without the need for a few million dollar render farm. Before you can create your own environment map, you need to collect what's called a 'Media Library'. The KeyShot Environment Library collects example images of what you want, like an office desk, a cup of coffee and a water tank. The editor allows you to make the images different sizes. This lets you control the look of your environment map and reuse it later, without having to crop it or resize it. A single image can be used in multiple environments, such as a desk and a busy office. You can also use the tools in the editor to change the style of your image, such as the texturing on a wall. There are thousands of different textures available in the built-in Media Library. The Media Library is the place where you find free 2D textures to use in your 3D renderings. You can also download textures from 3D model designers from all around the world. Most of the textures are in high resolution (up to 4096x4096), but some are smaller to save your storage space. If youd like to read more about the KeyShot capabilities and features, please visit the KeyShot website . You can also read reviews of KeyShot from PCGuru.com , iLoveComputers.com , TechDriveIn.com . Here is another great article by Mark Hossack. Mark talks about his experience with SIA lighting. He offers 3 tips for lighting your products. These can be very helpful for newbies. Its also a free download. 5ec8ef588b

[https://www.playsummer.eu/wp-content/uploads/2022/11/Contoh\\_Proposal\\_Usah](https://www.playsummer.eu/wp-content/uploads/2022/11/Contoh_Proposal_Usaha_Es_Tebu_Spionage_Bushidos_Ki.pdf) [a\\_Es\\_Tebu\\_Spionage\\_Bushidos\\_Ki.pdf](https://www.playsummer.eu/wp-content/uploads/2022/11/Contoh_Proposal_Usaha_Es_Tebu_Spionage_Bushidos_Ki.pdf) [https://www.aveke.fr/wp-content/uploads/2022/11/AutoCAD\\_2017\\_x64\\_64bit\\_Pro](https://www.aveke.fr/wp-content/uploads/2022/11/AutoCAD_2017_x64_64bit_Product_Key_and_Xforce_Keygen-1.pdf) [duct\\_Key\\_and\\_Xforce\\_Keygen-1.pdf](https://www.aveke.fr/wp-content/uploads/2022/11/AutoCAD_2017_x64_64bit_Product_Key_and_Xforce_Keygen-1.pdf) [http://truxposur.com/wp](http://truxposur.com/wp-content/uploads/2022/11/Diablo_1_Windowed_Mode_LINK.pdf)[content/uploads/2022/11/Diablo\\_1\\_Windowed\\_Mode\\_LINK.pdf](http://truxposur.com/wp-content/uploads/2022/11/Diablo_1_Windowed_Mode_LINK.pdf) <https://freecricprediction.com/wp-content/uploads/2022/11/molldei.pdf> <https://72bid.com?password-protected=login> <https://nelsonescobar.site/?p=35657> <https://nightshow.pro/wp-content/uploads/2022/11/larklei.pdf> <http://3net.rs/wp-content/uploads/2022/11/graama.pdf> [https://besttoolguide.com/2022/11/20/filefort-backup-software-3-31-serial-key](https://besttoolguide.com/2022/11/20/filefort-backup-software-3-31-serial-key-and-29-verified/)[and-29-verified/](https://besttoolguide.com/2022/11/20/filefort-backup-software-3-31-serial-key-and-29-verified/) http://www.gea-pn.it/wp-content/uploads/2022/11/Autocad\_2006\_Software\_Free [Download\\_Full\\_Version\\_Filehippoin.pdf](http://www.gea-pn.it/wp-content/uploads/2022/11/Autocad_2006_Software_Free_Download_Full_Version_Filehippoin.pdf) [https://www.2el3byazici.com/wp-content/uploads/2022/11/DeusExHumanRevolut](https://www.2el3byazici.com/wp-content/uploads/2022/11/DeusExHumanRevolutionDirectorsCutRELOADED_Fitgirl_Repack.pdf) [ionDirectorsCutRELOADED\\_Fitgirl\\_Repack.pdf](https://www.2el3byazici.com/wp-content/uploads/2022/11/DeusExHumanRevolutionDirectorsCutRELOADED_Fitgirl_Repack.pdf) <https://kulturbon.de/wp-content/uploads/2022/11/destdar.pdf> [https://shirleyswarehouse.com/wp](https://shirleyswarehouse.com/wp-content/uploads/2022/11/Chimera_Tool_Crack_Keygen_Serial_Number_LINK.pdf)[content/uploads/2022/11/Chimera\\_Tool\\_Crack\\_Keygen\\_Serial\\_Number\\_LINK.pdf](https://shirleyswarehouse.com/wp-content/uploads/2022/11/Chimera_Tool_Crack_Keygen_Serial_Number_LINK.pdf) <https://cambodiaonlinemarket.com/omsi-stadtbus-o305-hot/> [http://www.bayislistings.com/adobe-dimension-cc-2018-v1-0-0-new-crack-new](http://www.bayislistings.com/adobe-dimension-cc-2018-v1-0-0-new-crack-new-cracksnow-64-bit/)[cracksnow-64-bit/](http://www.bayislistings.com/adobe-dimension-cc-2018-v1-0-0-new-crack-new-cracksnow-64-bit/) [https://soepinaobasta.com/wp](https://soepinaobasta.com/wp-content/uploads/2022/11/Hip_Hop_Dr_Rex_Loops_Torrent_HOT.pdf)[content/uploads/2022/11/Hip\\_Hop\\_Dr\\_Rex\\_Loops\\_Torrent\\_HOT.pdf](https://soepinaobasta.com/wp-content/uploads/2022/11/Hip_Hop_Dr_Rex_Loops_Torrent_HOT.pdf) [https://65s172.p3cdn1.secureserver.net/wp-content/uploads/2022/11/Topaz\\_Sha](https://65s172.p3cdn1.secureserver.net/wp-content/uploads/2022/11/Topaz_Sharpen_AI_121_PreActivated__760_MB.pdf?time=1668970444) [rpen\\_AI\\_121\\_PreActivated\\_\\_760\\_MB.pdf?time=1668970444](https://65s172.p3cdn1.secureserver.net/wp-content/uploads/2022/11/Topaz_Sharpen_AI_121_PreActivated__760_MB.pdf?time=1668970444) <https://arlingtonliquorpackagestore.com/kuka-officelite-full-version-484-work/> <https://marido-caffe.ro/2022/11/20/hentai-flash-game-zankuro-19l-2/> [http://www.pakeconclub.org/wp-content/uploads/2022/11/IGO8\\_V834102680\\_GP](http://www.pakeconclub.org/wp-content/uploads/2022/11/IGO8_V834102680_GPS_Software_WinMobile_5_6_WinCErar_HOT.pdf) [S\\_Software\\_WinMobile\\_5\\_6\\_WinCErar\\_HOT.pdf](http://www.pakeconclub.org/wp-content/uploads/2022/11/IGO8_V834102680_GPS_Software_WinMobile_5_6_WinCErar_HOT.pdf)